# **Auf einen Blick**

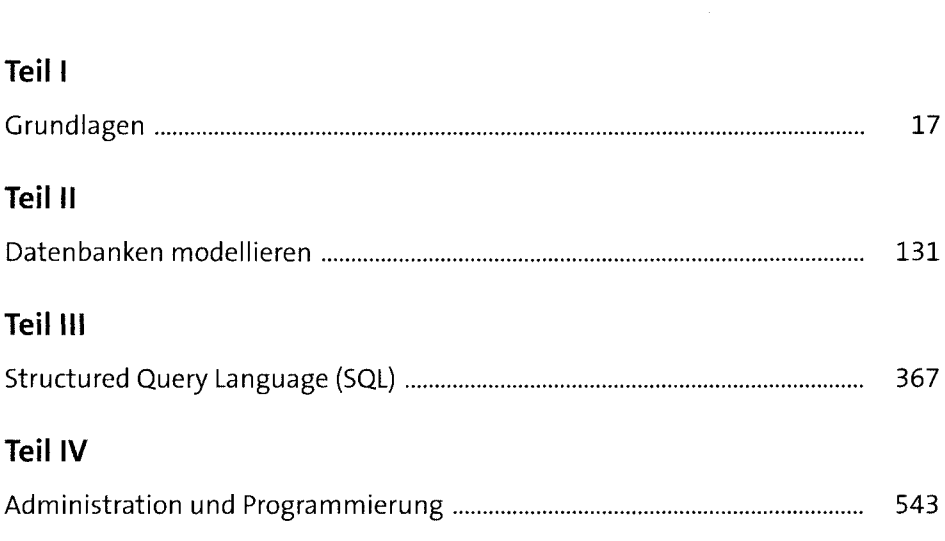

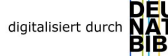

ιк

# Inhalt

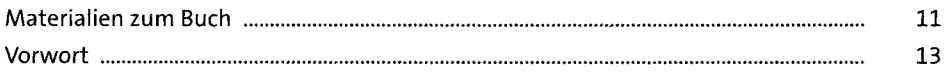

### TEIL I Grundlagen

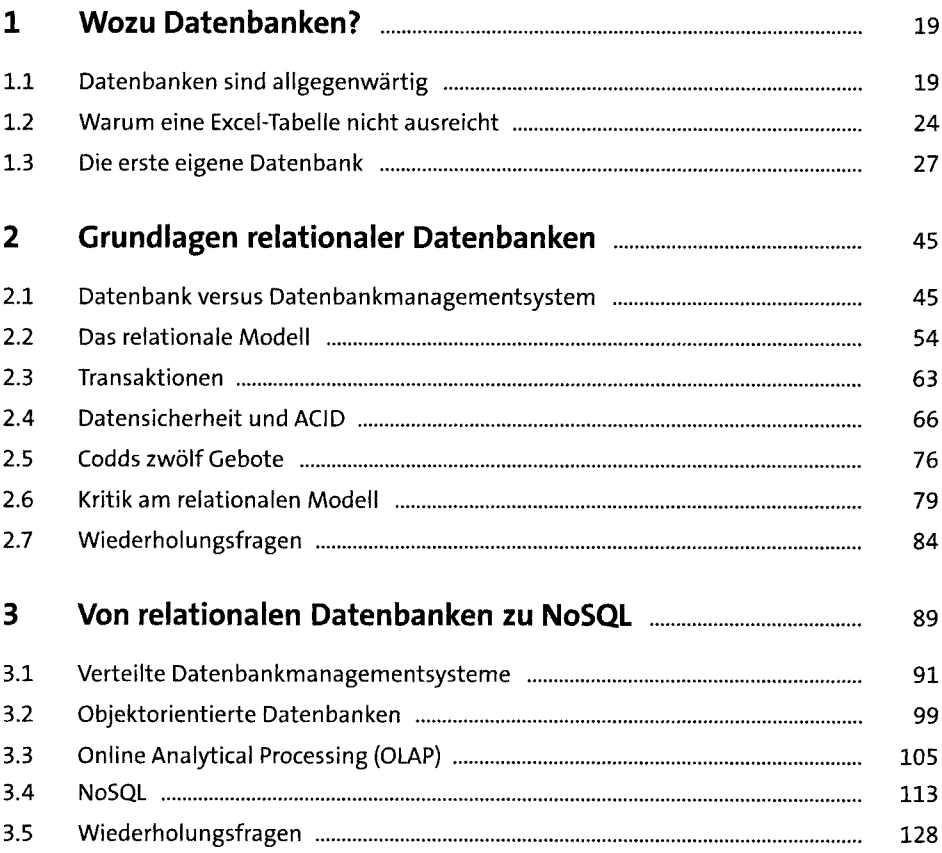

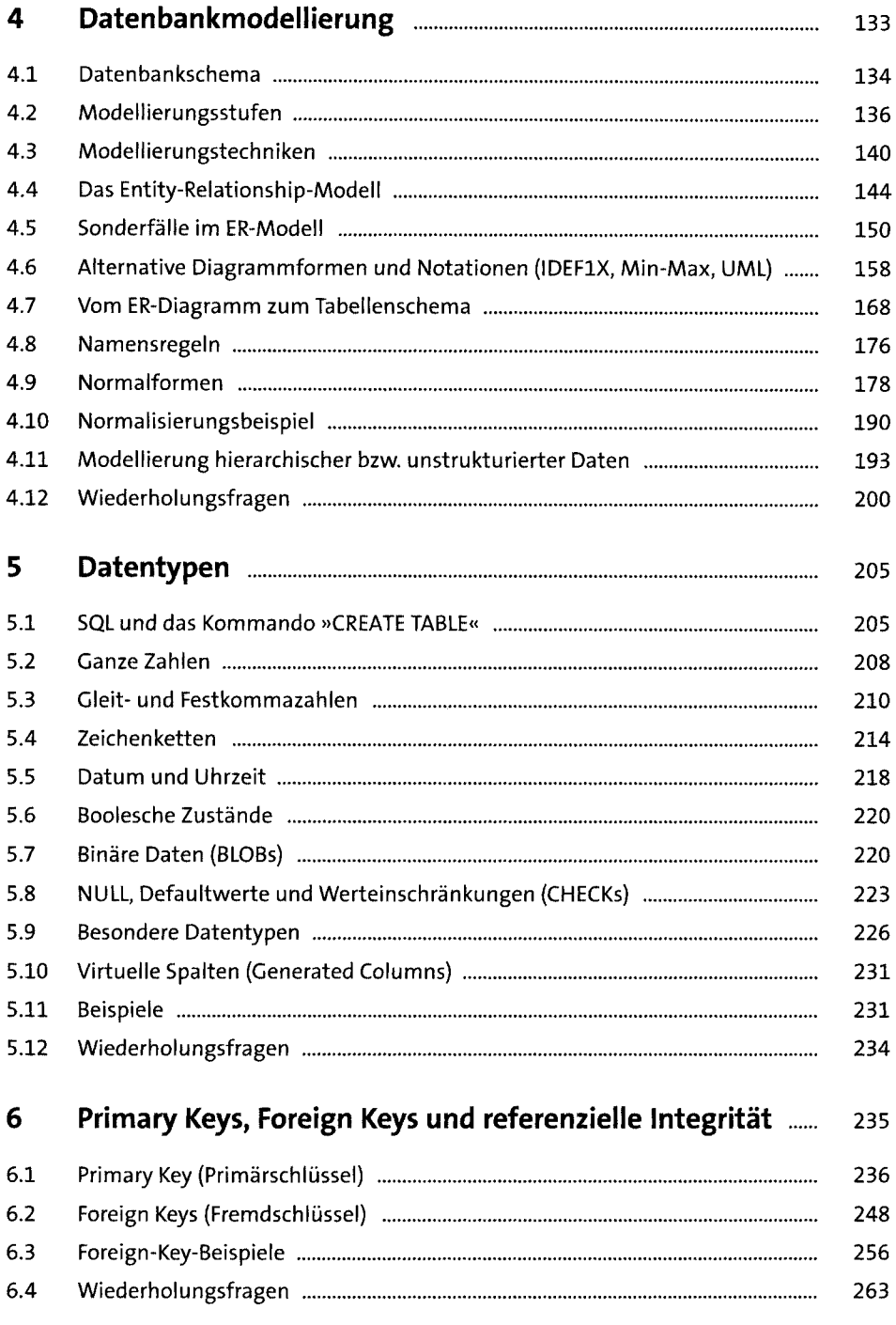

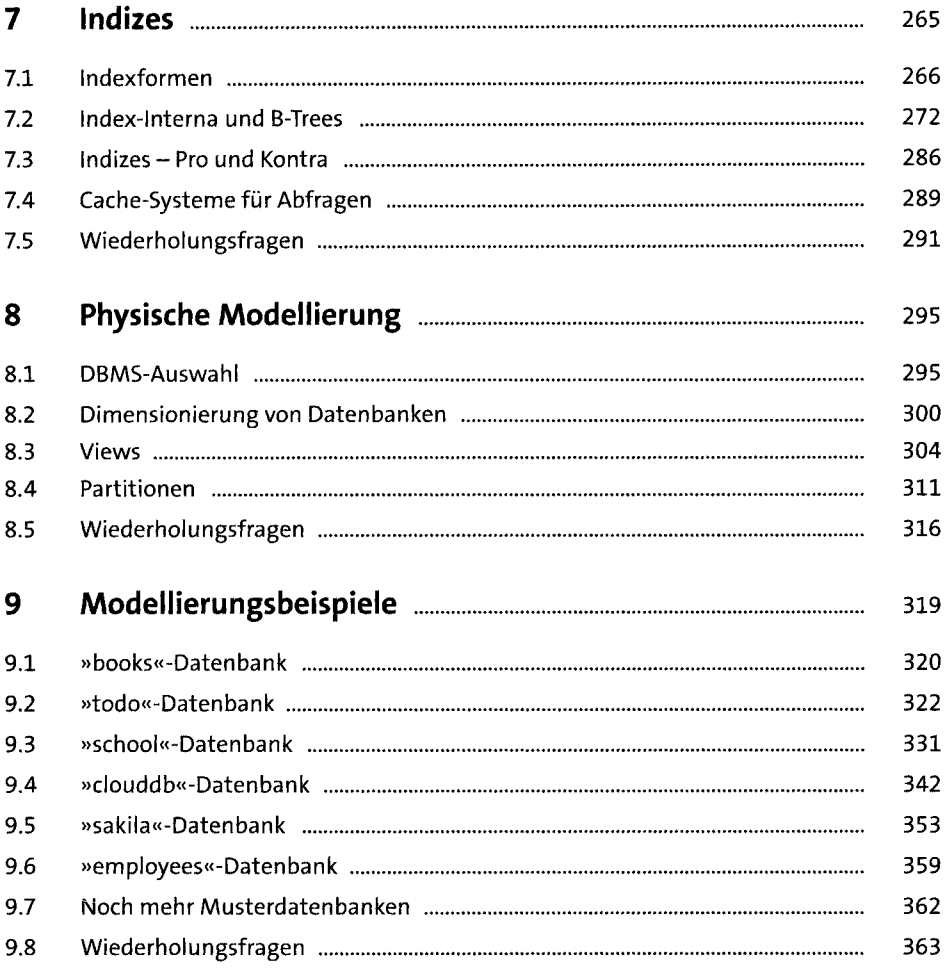

### TEIL III Structured Query Language (SQL)

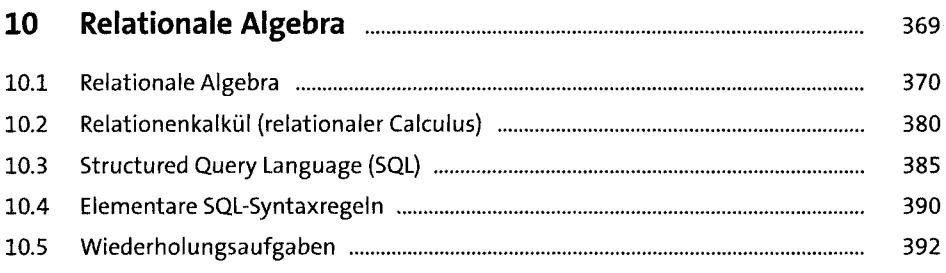

 $\hat{\boldsymbol{\gamma}}$ 

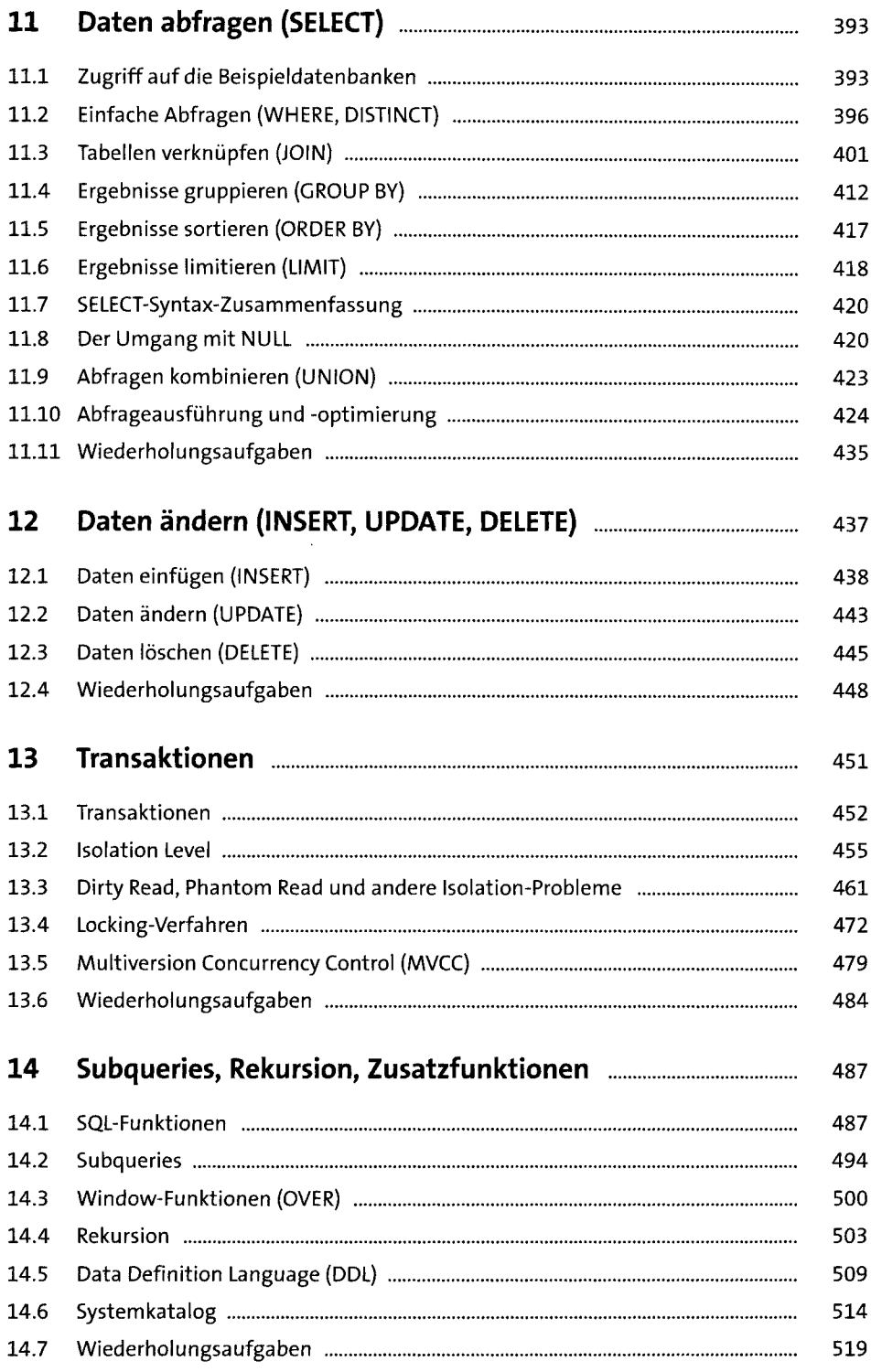

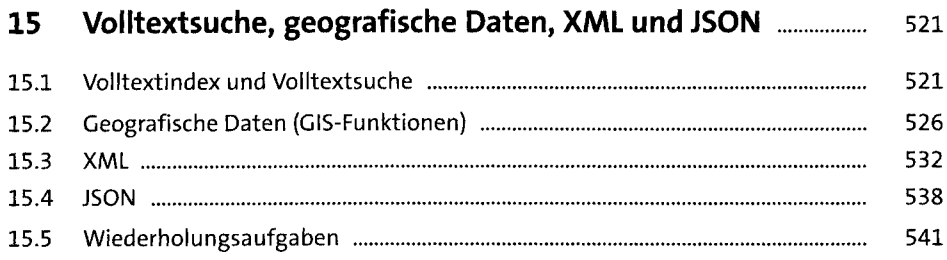

#### TEIL IV Administration und Programmierung

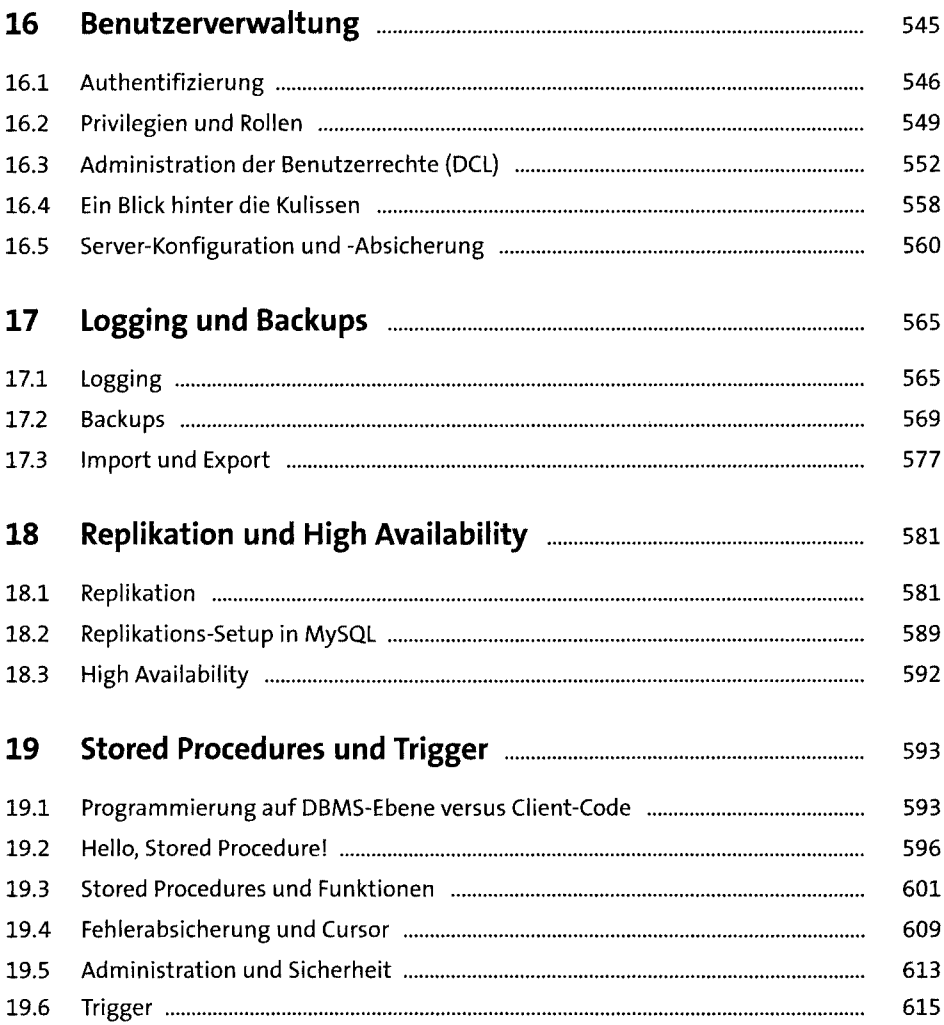

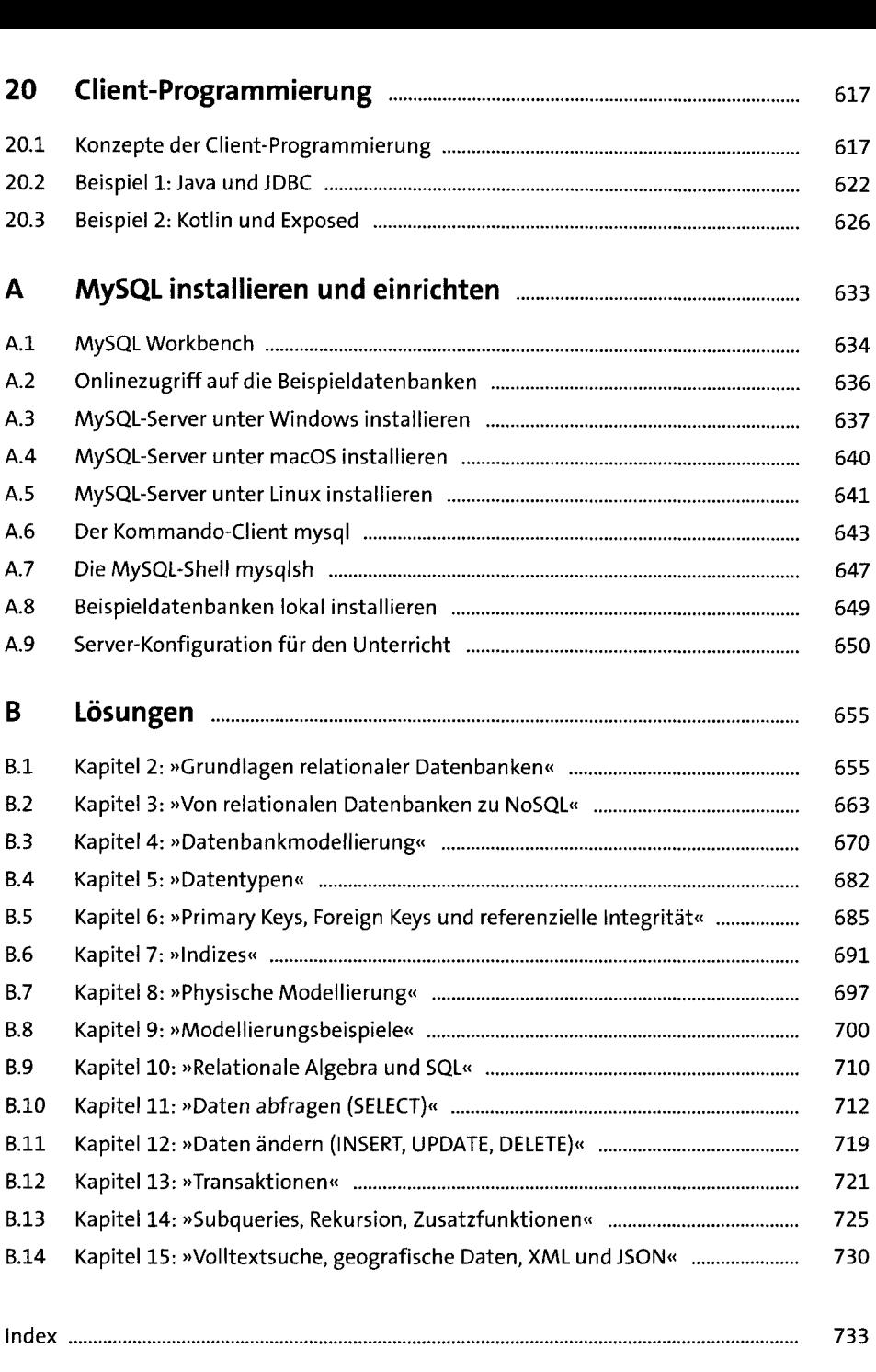

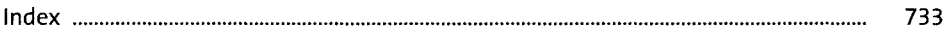